**Adobe Photoshop CC 2019 Version 20 Hack Patch License Key (Latest)**

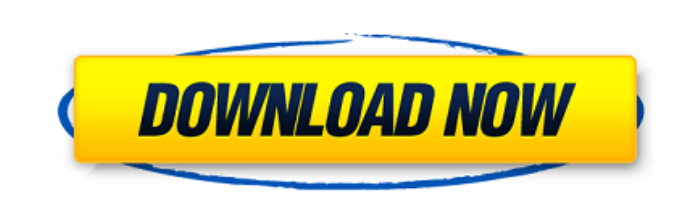

**Adobe Photoshop CC 2019 Version 20 Crack+ With Full Keygen Download X64**

## # Finding pictures in Web search You can use a free Web service to find pictures taken by your friends

**Adobe Photoshop CC 2019 Version 20 Crack+ Activator**

In this guide, you will learn how to change the appearance of portraits using Photoshop. It is possible to correct imperfections such as ugly skin, long noses, wide eyes, etc. with Photoshop. How to Transform a Portrait Using Photoshop [Step by Step Tutorial] RELATED: How to Fix Ugly Skin in Photoshop Step 1: Open the Portrait The portrait in the image below is a source image from Shutterstock. Open it in Photoshop using File > Open. Step 2: Adjust the Portrait It is a good idea to start editing the portrait in a separate layer. Use Cmd+J (Ctrl+J) to duplicate the image. Create a new layer, convert it to Smart Objects, and press Cmd+T (Ctrl+T) to apply a gradient fill. Go to Image  $>$  Adjustments  $>$ Curves. Set the Midpoint to -0.5 and the Midpoint Slope to 14. Move the lower-left corner of the curve to -0.35 and the upper-right corner to +0.33. Add the Crumb Layer. Use Cmd+K (Ctrl+K) to add the Crumb layer to the Smart Object. Use Cmd+J (Ctrl+J) to convert the layer to a layer mask. Go to Layer > New > Layer. Type Bump and press Enter (Return). Go to Layer > Filter > Blur > Gaussian Blur. Set the blur radius to 4. Go to Filter > Blur > Motion Blur. Use the standard settings (7 for horizontal and 4 for vertical). Go to Layer > Adjustments > Brightness/Contrast. Set the contrast to  $+11$ . Go to File > Save. You can use the shortcut (Ctrl+S) to save the image and exit Photoshop. Step 3: Remove Red Eye Use Cmd+A (Ctrl+A) to select all. Go to Layer > New > Layer. Type Red Eye and press Enter (Return). Go to Layer > Blending Options > Blending Options. Check the Masks option. Go to Layer > Merge Down (or use Cmd+J (Ctrl+J)) and drag the Red Eye layer below the main layer. Use the paint bucket to fill the red color on the Red Eye layer. You can a681f4349e

Updating bios as a team is a great idea. Another form of collaboration is to create a wiki. There are alot of different things you can do in a wiki, but a great way to have a global view of your bioses is to create one that links to the files on your hard drive and be sure that you update your own bios in the same format each time. Another application of a wiki is that you can write stuff in it and others can read it. It is almost like a sort of collaboration between the bios and the wiki. Here is a link to an excellent guide for how to set up a basic bios with a wiki:Encouraging and facilitating partnership for health promotion: lessons from the construction of Eurydice's programme. As health care becomes increasingly privatised, public programs, like Eurydice (Living With Epilepsy in New Zealand), play a central role in ensuring that their members do not fall through the cracks. This article outlines the challenges that Eurydice faces in partnering with a large New Zealand health care provider who had not previously coordinated services. It draws on an ethnographic study in a North Island city over a 14-month period. This study explores the complexities of Eurydice's relationship with this provider, summarising it as a practice of encouraging partnership to facilitate health promotion. Institutional discourses and efforts to maintain control have made it difficult for Eurydice to work with the provider's health care team, and to provide ongoing services to members. At the same time, however, the relationship has been central to Eurydice's survival and growth, ensuring its community base, membership, and financial viability.Q: What is the latest release of Visual Studio 2012 Express Beta for Mac? The only MSDN link I can find ( is for the earlier version of Visual Studio 2012 Express. In particular, is there a link to download the latest version? A: It appears that the latest version of Visual Studio 2012 Express is still only the 32-bit version of Visual Studio 2012. The Visual Studio 2012 Express for Mac 64-bit version

**What's New in the Adobe Photoshop CC 2019 Version 20?**

Quotes Daddy - Random quote tagged "Love" Sat, 10 Dec 2016 00:41:16 +0000en"Sorrow is our very nature, but only when we believe in something do we call it sorrow. If we do not believe in anything, we call it indifference. And indifference is our curse, because it makes us cowardly, insensitive and unseeing." - Friedrich Nietzsche "Sorrow is our very nature, but only when we believe in something do we call it sorrow. If we do not believe in anything, we call it indifference. And indifference is our curse, because it makes us cowardly, insensitive and unseeing." - Friedrich NietzscheA Fox Business Network guest host has been criticized for comparing women who have abortions to drug addicts who experience a "chemical reaction" when they are given birth. "It's just really true," Jeff Flock, who is a commentator on the Fox News show "The Five," made the comment in a discussion about the number of abortions taking place in the U.S. Flock was asked to defend his statement by co-host Jesse Watters, who was questioning a statistic released by the Department of Health and Human Services that found that more than 55 million abortions took place in the U.S. between 1973 and 2015. Flock rejected the statistic, pointing out that the abortions were generally not considered legal abortions and cited other sources. "I say the 55 million dead babies is because it's the number I'm looking at," he said. "No one really knows this figure of 55 million. There's a number of sources saying this, but it's probably off by about 30 or 40 million." ADVERTISEMENT The comment elicited an

audible groan from the audience, prompting a sarcastic remark from co-host Kimberly Guilfoyle, who suggested that Flock would call those who undergo abortions drug addicts. "So, you're saying abortion is addiction?" she asked, adding that Flock was "being very petulant and very closed-minded." "No,

<http://steamworksedmonton.com/photoshop-cc-2015-version-17-3264bit-april-2022/> <http://www.ndvadvisers.com/adobe-photoshop-2021-version-22-3-1-crack-full-version-free-download-x64/> [https://patriabookspace.FRA1.digitaloceanspaces.com/upload/files/2022/06/4dT7GdCYGhFh3yEpaSgi\\_30\\_872fce923b0cdb88a4d6164698dfad49\\_file.pdf](https://patriabookspace.FRA1.digitaloceanspaces.com/upload/files/2022/06/4dT7GdCYGhFh3yEpaSgi_30_872fce923b0cdb88a4d6164698dfad49_file.pdf) <https://susanpalmerwood.com/adobe-photoshop-cc-2015-version-17-hack-mac-win-latest/> <https://womss.com/adobe-photoshop-cc-2019-version-20-jb-keygen-exe-license-key-full-2022-new/> <https://oag.ca.gov/system/files/webform/ab953/Photoshop-2021-Version-2211.pdf> <http://villa-mette.com/?p=29005> <http://www.fermactelecomunicaciones.com/?p=3866> <http://www.chandabags.com/photoshop-cc-2015-crack-patch-download-2022/> <https://mc-stollhofen.de/adobe-photoshop-2021-version-22-1-1-hack-latest-2022> [https://www.5etwal.com/wp-content/uploads/2022/06/Adobe\\_Photoshop\\_2020.pdf](https://www.5etwal.com/wp-content/uploads/2022/06/Adobe_Photoshop_2020.pdf) [https://www.soonaradio.com//upload/files/2022/06/hDAFUb4CGNb9dn8E5DOM\\_30\\_a91cf0094f5690a33a08a9bb4fe9beaf\\_file.pdf](https://www.soonaradio.com//upload/files/2022/06/hDAFUb4CGNb9dn8E5DOM_30_a91cf0094f5690a33a08a9bb4fe9beaf_file.pdf) [https://undergroundfrequency.com/upload/files/2022/06/oxLpis3v8mAAzuphjDoE\\_30\\_7f8cf99c7dc3ab5b3edf789b11f24de5\\_file.pdf](https://undergroundfrequency.com/upload/files/2022/06/oxLpis3v8mAAzuphjDoE_30_7f8cf99c7dc3ab5b3edf789b11f24de5_file.pdf) <https://www.nv-delaere.be/sites/default/files/webform/reidgean671.pdf> <https://coleccionohistorias.com/2022/06/30/adobe-photoshop-2021-version-22-5-crack-serial-number-download-latest/> [https://www.acc.org.bt/sites/default/files/webform/complaints/Adobe-Photoshop-2022-Version-2341\\_3.pdf](https://www.acc.org.bt/sites/default/files/webform/complaints/Adobe-Photoshop-2022-Version-2341_3.pdf) <https://www.cameraitacina.com/en/system/files/webform/feedback/gracai652.pdf> [https://www.reperiohumancapital.com/system/files/webform/Photoshop-2021-Version-224\\_10.pdf](https://www.reperiohumancapital.com/system/files/webform/Photoshop-2021-Version-224_10.pdf) [https://chatbook.pk/upload/files/2022/06/u5uTvwemTlT5UkhV94Ye\\_30\\_7f8cf99c7dc3ab5b3edf789b11f24de5\\_file.pdf](https://chatbook.pk/upload/files/2022/06/u5uTvwemTlT5UkhV94Ye_30_7f8cf99c7dc3ab5b3edf789b11f24de5_file.pdf) [https://workplace.vidcloud.io/social/upload/files/2022/06/2kKzCRQBhDffzxzTiLtn\\_30\\_7f8cf99c7dc3ab5b3edf789b11f24de5\\_file.pdf](https://workplace.vidcloud.io/social/upload/files/2022/06/2kKzCRQBhDffzxzTiLtn_30_7f8cf99c7dc3ab5b3edf789b11f24de5_file.pdf)

OS: Windows 7, 8, 8.1 (64bit), 10 (64bit) Windows 7, 8, 8.1 (64bit), 10 (64bit) CPU: Intel Core i3, i5, i7 Intel Core i3, i5, i7 RAM: 4GB 4GB GPU: NVIDIA GTX 770 or higher NVIDIA GTX 770 or higher Resolution: 1920x1080, 2560x1440 1920x1080, 2560x1440 Release Date: 6th April 2020 6th April

## Related links: